#### **ZESZYTY NAUKOWE POLITECHNIKI ŚLĄSKIEJ**

**Saria: GÓRNICTWO z. 185 Nr kol. 1072**

**Jan DRENDA Gustaw NIEMIEC Monika PSZCZÓŁKA**

**KONCEPCDA WENTYL AC DI KOPALNI - OBLICZENIA KOMPUTEROWE PROWADZONE NA ETAPIE PRODEKTU KONCEPCYJNEGO KOPALNI**

**Streszczenia. W artykule przedstawiono sposób prowadzenia wstępnych obliczać wentylacyjnych stosujęc program komputerowy o nazwie "KOWEKO" (Koncepcja Wentylacji Kopalni} na etapie projektu koncepcyjnego kopalni węgla kamiennego. Obliczenia umożllwiaję dobór systemu przewietrzania kopalni, obliczenie całkowitej ilości powietrza, wyznaczenie parametrów geometrycznych wyrobisk podstawowych, wyznaczenie zasięgu wpływu wentylatorów głównych, właściwe rozmieszczenie szybów pod względem potrzeb wentylacyjnych, dobór docelowych wentylatorów głównych. Podano wyniki obliczeń dla trzech podstawowych modeli struktury sieci wentylacyjnych.**

#### $1.$  WSTEP

**We wstępnym koncepcyjnym projekcie kopalni należy w szerokim zakresie uwzględnić wentylację, gdyż posiada ona duży wpływ na podejmowanie właściwych decyzji projektowych dotyczęcych przede wszystkim lokalizacji szybów a tym samym 1 rozclnki złoża. Metoda wstępnego projektu wentylacji, znana Koncepcję Wentylacji Kopalni (KOWEKO), pozwala na uzyskanie informacji odnośnie doboru systemu przewietrzenia, ilości powietrza w kopalni, doboru wentylatorów głównych, zasięgu wpływu oddziaływania wentylatorów oraz usytuowania szybów wdechowych 1 wydechowych.**

**2. PODSTAWOWE SYSTEMY PRZEWIETRZANIA - CENTRALNY, SKRZYDŁOWY I KOMBINOWANY**

**W programie KOWEKO rozpatrywane sę trzy podstawowe systemy przewietrzania;**

- **system centralny, z Jednym szybem wdechowym i Jednym wydechowym usytuowanymi blisko siebie na powierzchni głównej (rys. i),**
- **system skrzydłowy, z jednym szybem wdechowym na powierzchni głównej i jednym peryferyjnym wydechowym (rys. 2),**

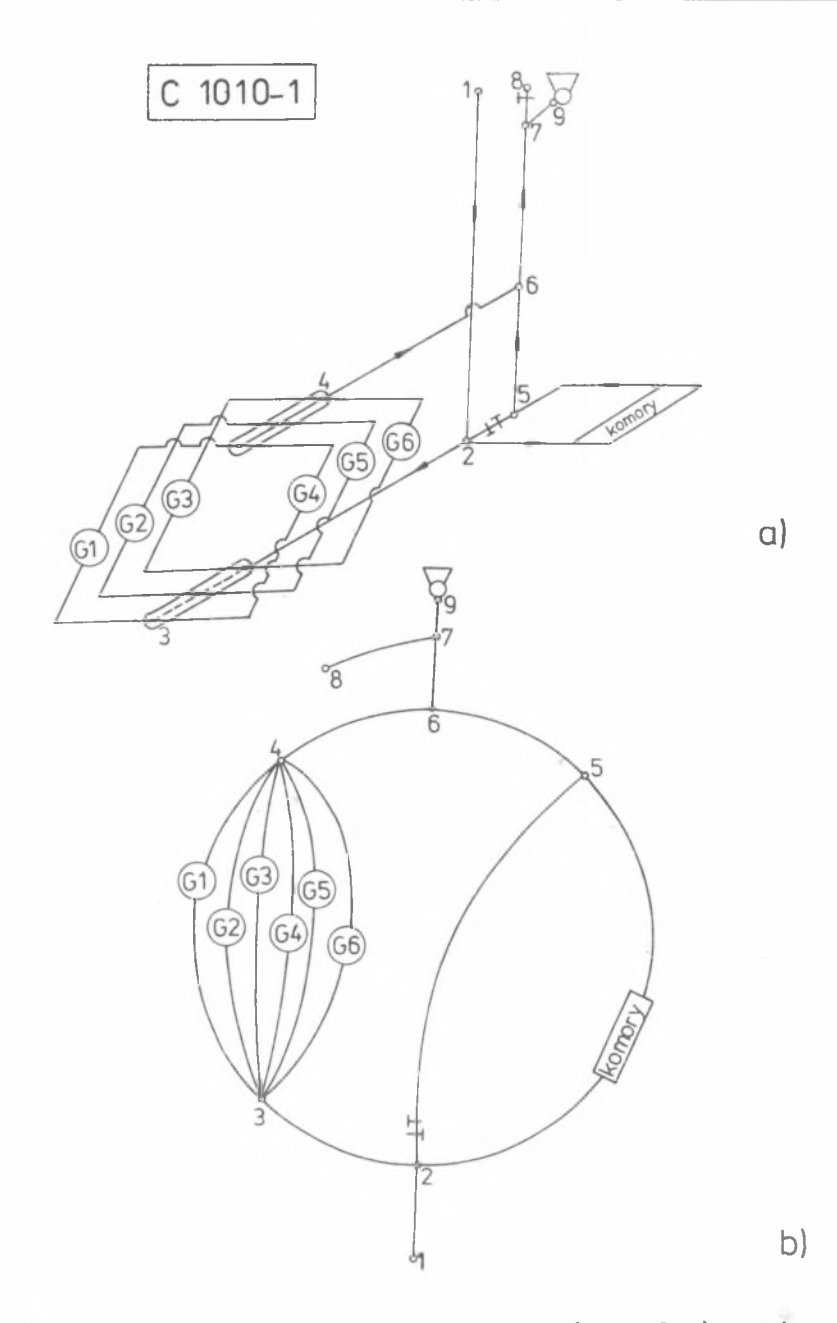

Rys. 1. Podstawowy system przewietrzania "C" (centralny) z jednym pozio-Fig. 1. Basic ventilation system "C" (Centralny = central) with one<br>extraction level mem wydobywczym

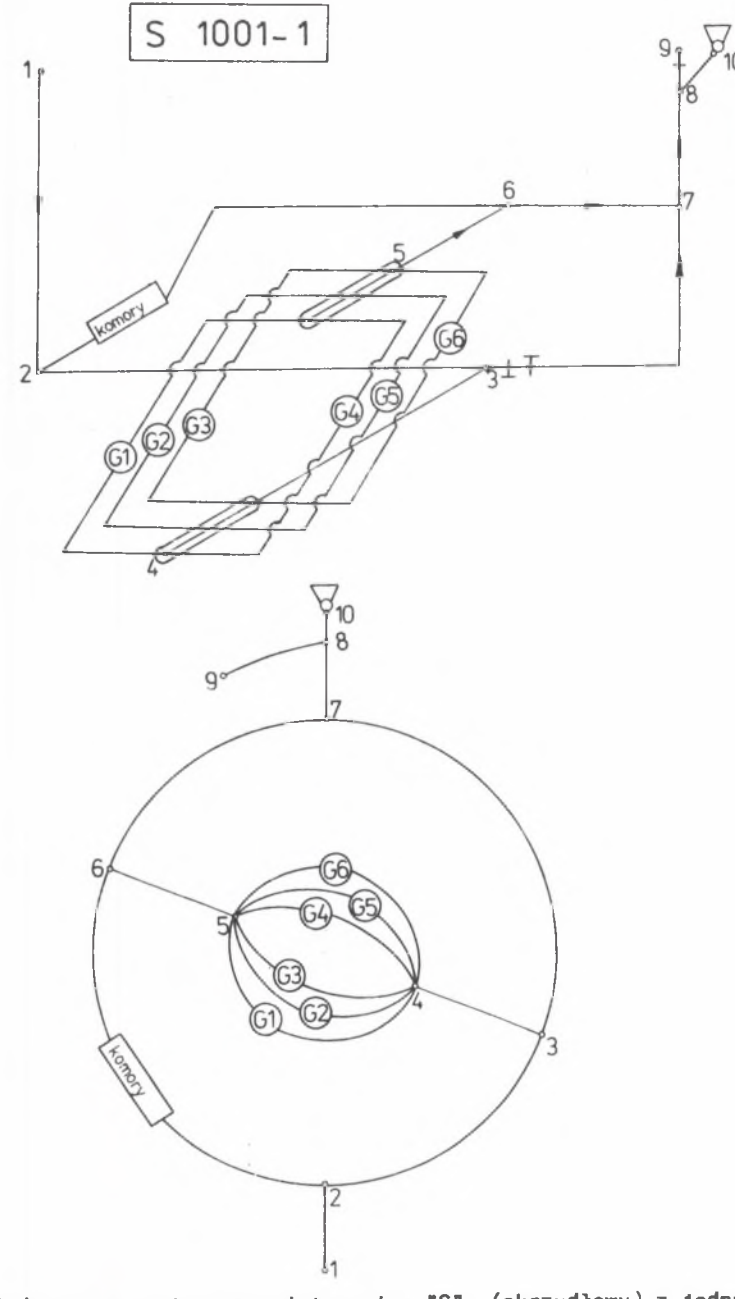

Rys. 2. Podstawowy system przewietrzania "S" (skrzydłowy) z jednym po-<br>ziomem wydobywczym Fig. 2. Basic ventilation system "S" (Skrzydłowy = wing) with one extraction level

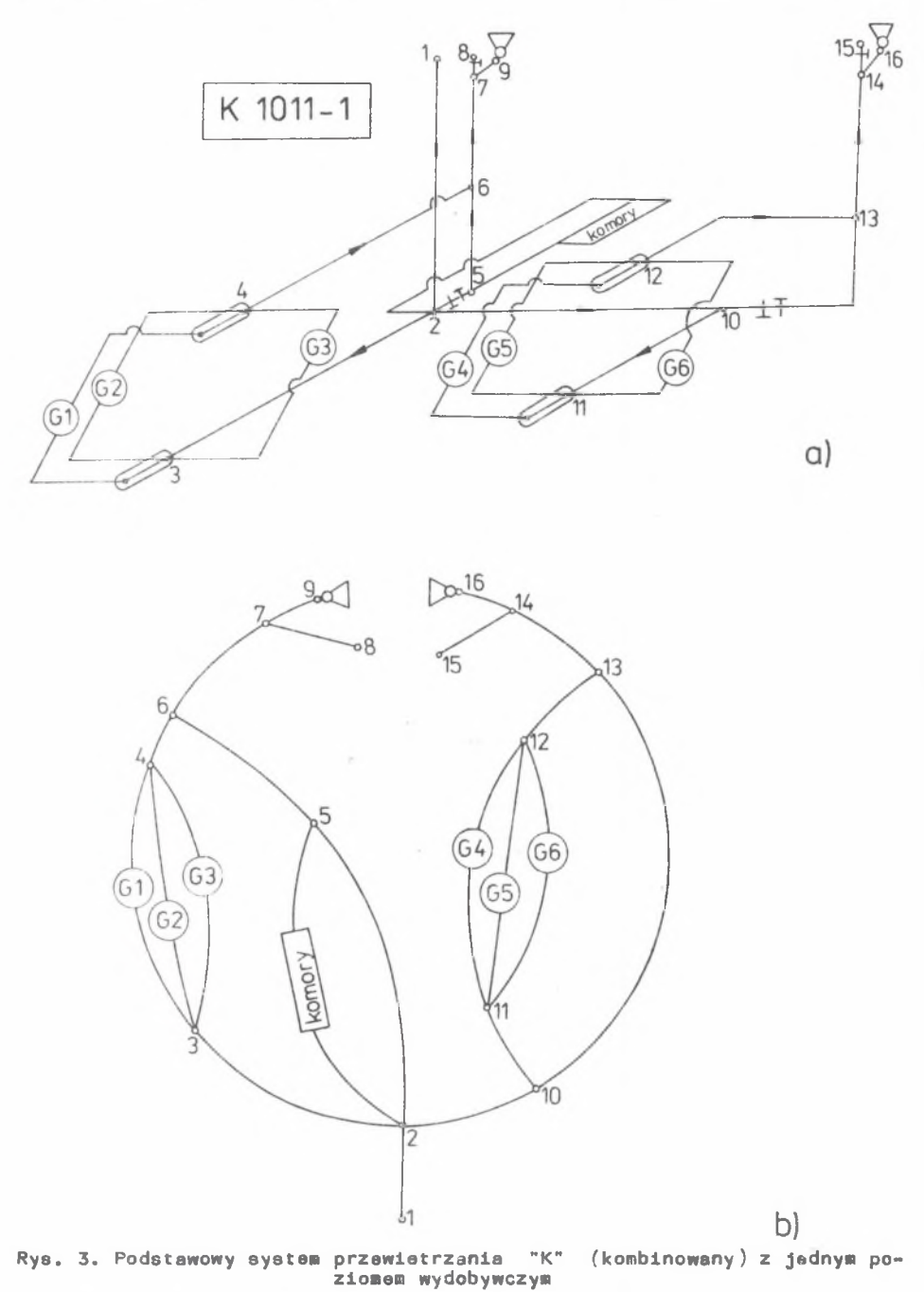

Fig. 3. Basic ventilation system "K" (Kombinowany = combined) with one<br>extraction level

#### Ko n c e p c j a w e n t y l a c j i k o p a l n i . . 1 45

- system kombinowany, z jednym szybem wdechowym i dwoma wydechowymi centralnym i peryferyjnym (rys. 3).

Poszczególne rozpatrywane systemy przewietrzania oznaczone ea w następujący sposób. Najpierw podany jest system wentylacji C - centralny, S skrzydłowy, K - kombinowany. Następne cyfry oznaczaję w kolejności liczbę szybów w de chowy ch centralnych, liczbę szybów w de chowych peryferyjnych, liczbę szybów wydechowych centralnych i liczbę szybów wydechowych peryferyjnych.

Kolejna cyfra po myślniku oznacza liczbę poziomów eksploatacjnych.

Oznaczenia przyjętych w programie KOWEKO systemów przewietrzenia są nast ępujące:

- C1010-1 system centralny przewietrzania z jednym szybem wdechowym centralnym, jednym szybem wydechowym centralnym, jednopoziomowy,
- S1001-1 system skrzydłowy przewietrzenia z jednym szybem wdechowym centralnym, jednym szybem wydechowym peryferyjnym, jednopoziomowy,
- K1011-1 system kombinowany przewietrzania z jednym szybem wdechowym centralnym, jednym szybem wydechowym centralnym, jednym szybem wydechowym peryferyjnym, jednopoziomowy.

W niniejszym artykule przedstawione zostały jedynie powyższe trzy podstawowe modele systemów wentylacyjnych. Ze względu na możliwość włęczenia do sieci wentylacyjnej bocznic równoległych można przeprowadzić obliczenia dla sieci z dwoma lub kilkoma szybami w dechowymi usytuowanymi blisko siebie czyli modeli C2010-1, S2001-1 i K2011-1.

Większa ilość szybów wydechowych lub poziomów eksploatacyjnych oraz wprowadzanie nowych szybów peryferyjnych wdechowych wymaga wprowadzenia nowych modeli sieci wentylacyjnej będących modyfikację modeli podstawowych. Modele te będą systematycznie włączane do programu KOWEKO rozszerzając możliwości jego wykorzystania.

3. DANE WEJŚCIOWE I SPOSÓB OBLICZEŃ WENTYLACYJNYCH PROJEKTOWANEJ KOPALNI

Przystępując do opracowywania projektu koncepcyjnego wentylacji musimy dysponować pewnymi danymi ogólnymi o projektowanej kopalni. Do danych tych nałożą :

- mapa obszaru górniczego kopalni,
- wielkość projektowanego docelowego wydobycia dobowego,
- dano geologiczno-techniczne pokładów węgla (liczba pokładów eksploatowanych, głębokość zalegania, nachylenie, grubość, gazowość itp.),
- średnie dobowe wydobycia z oddziałów.

Znając docelowe dobowe wydobycie można oszacować liczbę oddziałów sksploatacyjnych oraz całkowitą ilość powietrza świeżego wpływającego do kopalni.

Liczbę oddziałów oblicza się wg wzoru:

$$
n = \frac{w_k \text{ doc.}}{w_o}
$$

adzie:

 $W_{k}$  doc. - docelowe wydobycie dobowe kopalni.

- średnie wydobycie dobowe z oddziałów. W<sub>o</sub>

Zarówno docelowe wydobycie kopalni, jak i średnie wydobycie z oddziałów eksploatacyjnych przyjmowane są przez projektanta.

W strukturze sieci wentylacyjnej w systemach C, S i K oddziały eksploatacyjne reprezentowane są przez wiązki bocznic równoległych posiadających w spólny węzeł wlstowy i wylotowy (rys. 1, 2, 3).

Struktura ta przyjęta została przez uproszczenie sieci polegające na zlepieniu węzłów wlotowych do oddziałów i wylotowych z oddziałów. Uproszczenie to zostało przyjęte ze względu na krótkie odcinki przekopów przecinające poszczególne pokłady eksploatowane w kolejności zalegania, a więc małe, możliwe do pominięcia, opory tych odcinków.

Ilość powietrza w oddziałach eksploatacyjnych, komputer przyjmuje w zależności od podanej przez projektanta głębokości poziomu eksploatacyjnego, W projekcie koncepcyjnym przyjęto pewne zalecane prędkości powietrza w ścianach, uwzględniając głębokość ekeploatacji i zwięzane z nią zagrożenie klimatyczne.

W przodkach ścianowych prowadzonych na głębokości do 600 m prędkość powietrza powinna wynosić 2 m/s, od 600-800 m - 2,5 m/s, natomiast powyżej 800 a - 3 n/s.

.<br>Zakładając, że średni przekrój ścian zmechanizowanych wynosi 6-7 m<sup>2</sup> obliczono, w zależności od proponowanej prędkości powietrza, średnie wydatki objętościowe powietrza w ścianach. Dla rejonów wentylacyjnych przyjęto wydatek dwukrotnie większy od sumy wydatków w ścianach, które do nich należą, uwzględniając 50% straty wewnątrzrejonowe.

Uwzględniając powyższe rozważania, komputer przyjmuje następujące wydatki objętościowe powietrza dla oddziałów eksploatacyjnych w zależności od głębokości

do 600 m - 1500 m<sup>3</sup>/min  $600 - 800$  m - 1750 m<sup>3</sup>/min ponad 800 m - 2000 m<sup>3</sup>/min.

W pozostałych bocznicach sieci komputer oblicza rozpływy powietrza zgodnie z I prawem Kirchoffa, uwzględniając obserwowany w praktyce wenty-

#### K o n c e p c ja w e n t y l a c j i k o p a l n i . « . 1 4 7

**lacyjnej rozdział powietrza na rejony eksploatacyjne 50% powietrza świeżego, komory 20%, etraty wewnętrzna - 30% powietrza świeżego użytecznego.** Straty zewnętrzne przyjęto, jako równe 20% całkowitego wydatku powietrza **na wentylatorze.**

**Po przyjęciu wydatków powietrza w bocznicach sieci wentylacyjnej, program bada przepustowość niektórych bocznic a mianowicie szybów, przekopów i przecznic pod kętem przekroczenia dopuszczalnej prędkości powietrza. Gdy prędkość dopuszczalna Jest przekroczona, program sygnalizuje to umożliwiajęc projektantowi wprowadzenie korekty przekroju wyrobiska lub wprowadzenie równoległej bocznicy.**

**Wyznaczany przez program zasięg wpływu wentylatorów głównych oparty jest o obliczenia sum epadków naporu na drogach niezależnych przechodzących przez oddziały eksploatacyjne.**

**Maksymalną wielkość sumy spadków naporu przyjęto równą 5000 Pa, dla której wentylatory typu WPK pracować będą stabilnie i ekonomicznie, a spiętrzenie to może być przez dane wentylatory osiągnięte. Komputer oblicza opory bocznic na podstawie oporów 100 a odcinków wyrobisk oraz zadanych przez projektanta długości niektórych wyrobisk. Założone przez projektanta długości wyrobisk to głębokości szybów, długości kanałów wentylacyjnych oraz odległość między szybem centralnym i peryferyjnym.**

**Długości przecznic » systemie C oraz przekopów kierunkowych w systemach S i K są zmienne 1 przyjmowane przez program komputerowy wyznaczając tym samym zasięg wpływu wentylatora.**

**Zasięg wpływu wentylatora w systemie C (centralnym) jest kołem o obliczanym przez komputer promieniu. Zasięg wpływu wentylatora w systemie S (skrzydłowym) jest powierzchnią ograniczoną dwoma odcinkami połączonymi ze aobą półokręgaai wokół szybów wdechowego i wydechowego. System K (kombinowany) jest połączeniem systemów C i S, dlatego zasięg wpływu jest sumą obydwu zasięgów, obliczanych przez komputer oddzielnie, uwzględniając jednak rozpływ powietrza dla całego systemu kombinowanego.**

# **4. PRZYKŁADY OBLICZENIOWE PROJEKTU KONCEPCYJNEGO WENTYLACJI KOPALNI WEDŁUG PROGRAMU KOMPUTEROWEGO KOWEKO**

**Przykłady obliczeniowe zostały podzielone na trzy główne grupy związana z trzema rozpatrywanymi systemami wentylacji C, S i K. W każdym systemie wentylacyjnym wykonano jaden przykład obliczeniowy zakładając dane wejściowe (wydobycie, głębokość poziomu eksploatacyjnego, przekroje wyrobisk, wyrobiska równalsgłs itp. ). Dane wejściowe i wyniki pokazano w wydruku (C-l, S-l, K-l).**

**Oane wejściowe oraz wyniki obliczań znajdują się w tabelach, które wypełnia się przed obliczaniami (wydruk C-l, S-l i K-l).Nad tabelami znajdują się dane podstawowe jak:**

- **całkowite wydobycie kopalni docelowe**
- **wydobycie z jednego oddziału**

**- głębokość poziomu eksploatacyjnego**

**- odległość eiędzy szybami (tylko w systemach S i K).**

**W tabelach natomiast podane sę oznaczania bocznic, ich nazwy, przyjaowane przez projektanta wyelary przekroju bocznic (niektórych) oraz długości bocznic (szybu wdechowego, wydechowego i kanału wentylacyjnego).** Pozostałe dane oblicza komputer. Są to mianowicie wielkościwydatków obje-

 $W_{\alpha}$ .

**tościowych, pola przekrojów bocznic, prędkości w wyrobiskach, opory bocznic i spadki naporu.**

W systemie C długości przecznic stanowiące obliczane przez komputer **zasięgi wpływu wentylatora podane sę bezpośrednio w tabeli danych. Sę to długości przecznic 3-4 i 5-6.**

**W systemach S i K długości przekopów kierunkowych określajęce zasięg wpływu wentylatora sę podane w dodatkowej tabeli w tzw. wydruku zasięgu wpływu wentylatora.**

**Znajęc na podstawie obliczeń paraestry pracy wentylatora, nożna obliczyć eaksyealny opór oraz niniealny otwór równoznaczny sieci wentylacyjnej, w której powinien pracować wentylator 1 dobrać typ wentylatora.**

**PRZYKŁADY OBLICZENIOWE**

**S y s t e a C Przykład XC-i**

**Podstawowe dane projektowe (wejściowe): - wydruk C-l**

Całkowita wydobycia kopalni W<sub>e</sub> = 4500 t/d średnie wydobycie z oddziału W<sub>o</sub> = 1500 t/d **Głębokość pozioeu lekaploatacyjnego 800 a**

#### **Parametry geometryczne wyrobisk**

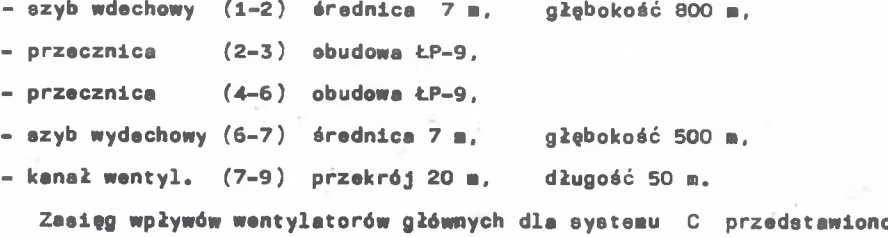

**na rys. 4.**

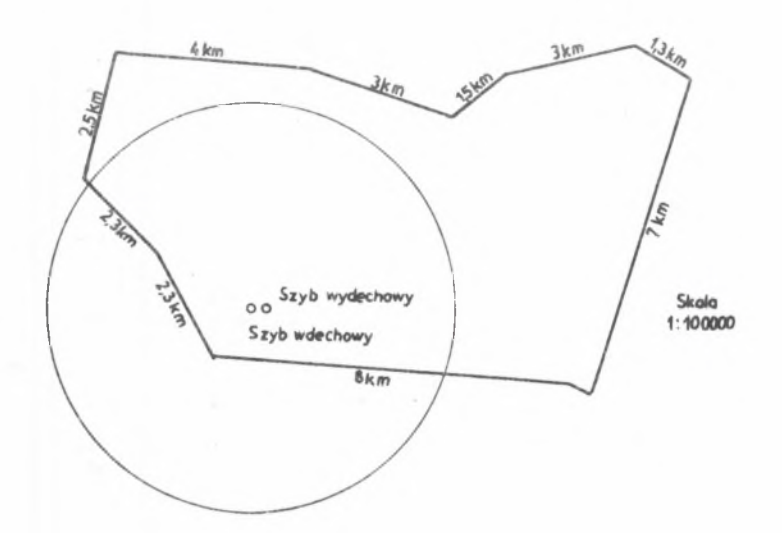

**Rye. 4. Strefa wpływu wentylatora głównego dla centralnego aysteau przewietrzania kopalni X według przykładu XC-1 Fig. 4. Main fan affected zona for central ventilation eystea of coalaine X according to exsaple XC-1**

**S y a t s a S**

### **Przykład X S- 1**

**Podstawowa dane projektowe (wejściowe): - wydruk** S-l

Całkowite wydobycie kopalni **W**<sub>c</sub> = 4500 t/d Średnie wydobycie z oddziału W<sub>O</sub> = 1500 t/d **Głębokość pozionu eksploatacyjnego 800** *a* **Odległość więdzy szybaai 2000 ■**

**Paraaetry goosetryczne wyrobisk - podano w wydruku S-l składającego się z dwu części, a aianonicie tabeli danych i obliczeń wydatków objętościowych, 1 prędkości przepływu powietrza oraz tabeli zasięgów wpływu wentylatora.**

**Zasięg wpływu wentylatora pokazany Jest na rys. 5.**

## ANALIZA PRZEWIETRZANIA KOPALNI

SYSTEMEM: C 1010-1

**Z b i o n XC-1.DAT**

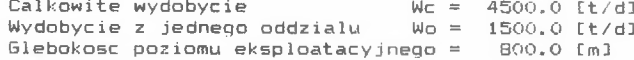

bocz. nazwa wyrobiska tiyiiary \*ydatek ¡przekrój'prędkości prędkość dl ! op. bocz sp. nap. V[\*s / iin l At\*\* 3 w fi/sł : dopuszcz. L[«l 1 Rikg/i7l *Mi* Pal . . . . . . . 1-2 Szyb i sred.£ma1-7.0 1 10500 38.5 1 4.5 i 12.0 m/s i 800i 0.019936 i 611<br>2-3 i Przekop i typ LP-9 i 5250 i 14.3 i 6.1 i 8.0 m/s i 4200i 0.168916 i 1293<br>4-6 i Przekop i typ LP-9 i 5250 i 14.3 i 6.1 i s i s i s i i i i i 2-5 Straty MeMnet. 3150 { } 5-6 Chodnik : ; ; ; ; ; ; ; ; -7 Szyb sre d .C il- 7.0 10500 38.5 4.5 -{ 12.0 \*/s 500! 0.012460 382 u-7 Straty zewnet. 2625 S 1  $\overline{1}$ 7-9 Kanał went. p rz.[\*\*1-20.0 13125 20.0 io . 9 ; 15.0 •/ s 50! 0.003105 149 3-4 Oddział I | 1750 | | | | 1.500000 | 1276<br>3-4 Oddział | | 1750 | | | | | | 1.500000 | 1276 3-4 Oddział i i 1750 i i i i 1.500000 i 1276<br>3-4 Oddział i i 1750 i i i 1.500000 i 1276

# ANAL. IZO PRZEWIETRZANIA KOPALNI

 $S}$  YSTEMEM:  $S$   $1001 - 1$ 

**Zbiór: XS-1.DAT**

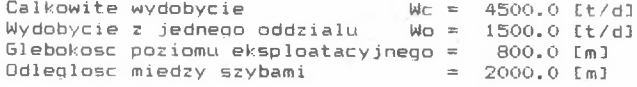

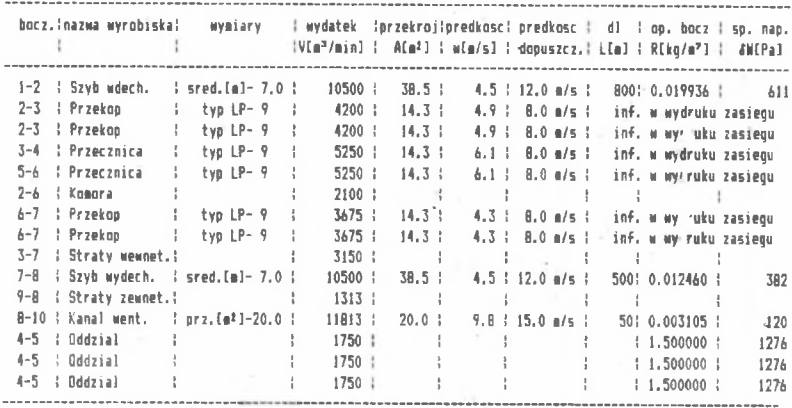

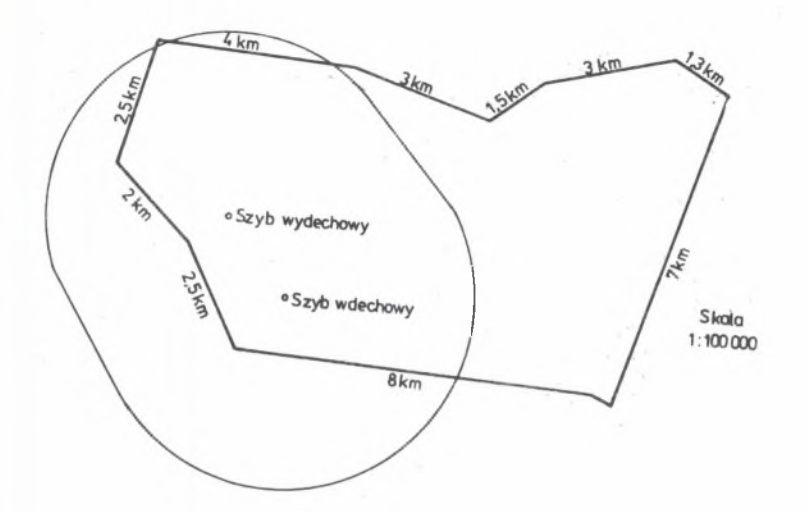

**Rys. 5. Strefa wpływu wentylatora głównego dla skrzydłowego syetewu prze-wietrzania kopalni X według przykładu XS- 1 Fig. 5. Main fan affected zona for wlng yentilatlon systea of coalaine X according to exapla XS-l**

#### Systea K

### **Przykład XK-1**

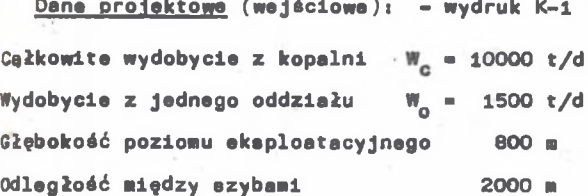

### **Parametry oeoaetryczne wyrobisk**

**ja'c w wydruku K-l.**

**W podsieci do szybu wentylacyjnego centralnego należało wprowadzić dwa szyby wdechowa o średnicy 7 e, dwa przekopy równoległe powietrza świeżego (2-3) 1 zużytego (4-6) w obudowie ŁP-7. Kanał wentylacyjny po**winien mieć przekrój równy 25 m<sup>2</sup>.

**W podsieci do szybu wentylacyjnego peryferyjnego nałożyło wprowadzić dwa przekopy równoległe (2-10) w obudowie ŁP-9, pojedyncze przecznice (10-il) 1 (12-13) w obudowie ŁP-9 oraz podwójne przekopy wentylacyjna (13-14) w obudowie ŁP-7, szyb wydechowy peryferyjny o średnicy** 7 m, **kanai** 2 *o* **powierzchni 20 » .**

# ANALIZA FRZEWIETRZANIA KOPALNI

## $S$  YSTEMEM:  $K$  1011-1

Zbiór: XK-1.DAT

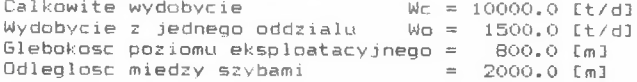

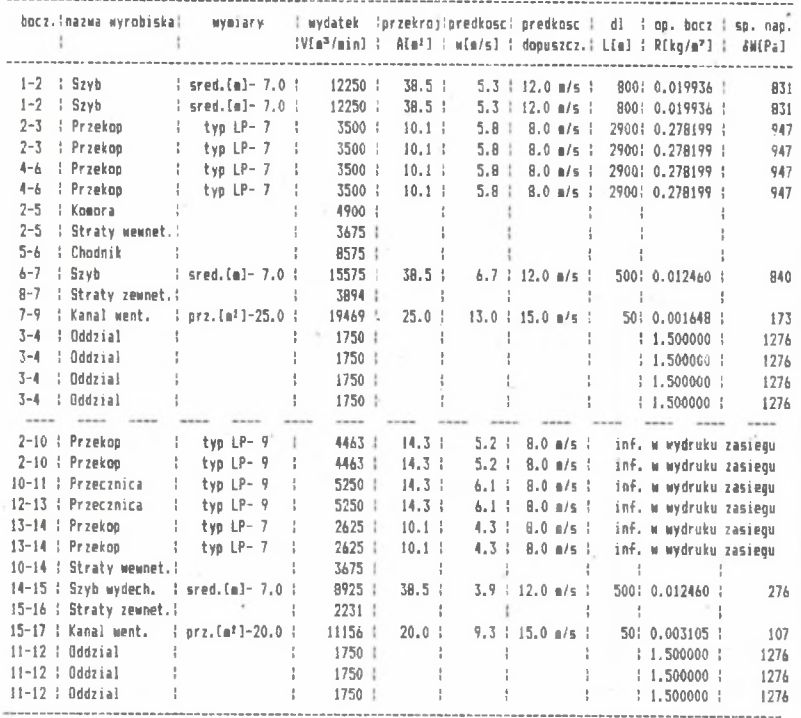

**W przykładzie XK-1 liczba oddziałów eksploatacyjnych równeła się 7, przy czym 4 oddziały przewietrzana były na szyb centralny, a 3 na peryferyjny. Wyniki obliczań zamieszczono w wydruku K-i a graficznie zasięg wentylacji na rye. 6.**

 $\mathcal{D}_{\mathcal{C}}$ 

# Koncepcja wentylacji kopalni... 153

 $\sim$ 

Parametry przekopów zależności od rozmieszczenia szybów wentylacyjnych, dla kopalni przewietrzanej systemem: S 1001-1

. . . . . . . . . . **. . . . . . . . .** . .

Zbiór: XS-1.DAT 

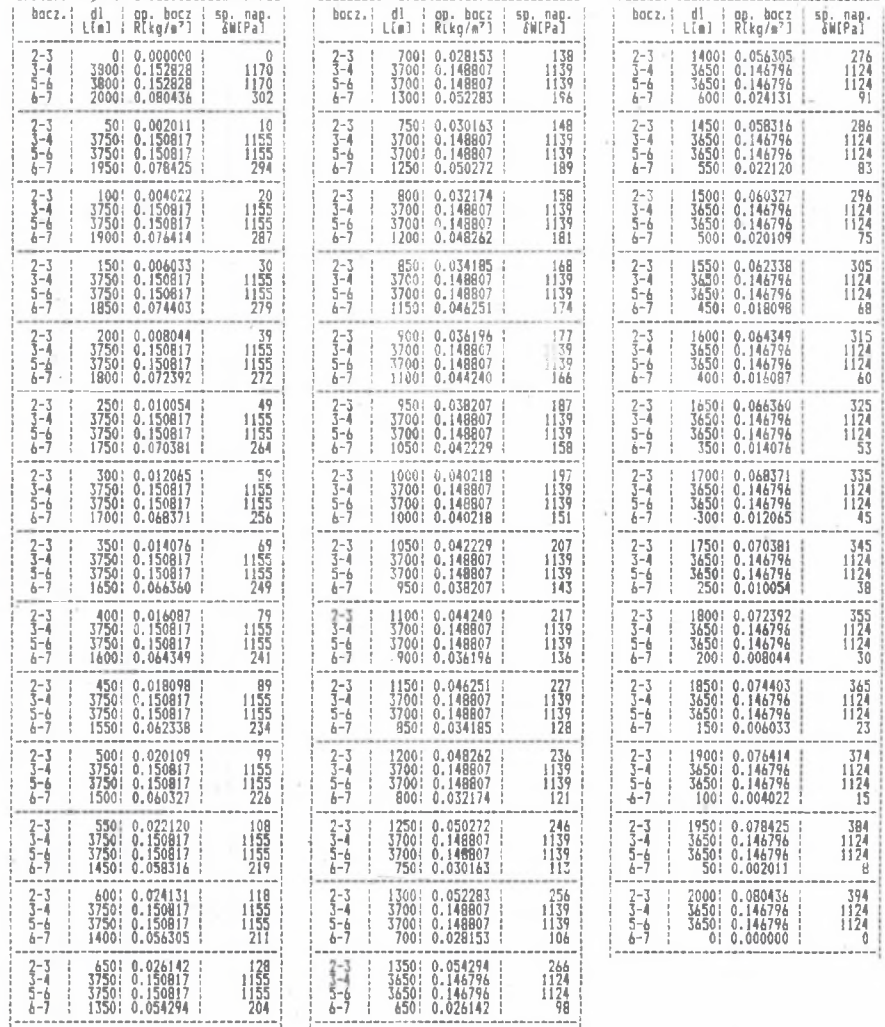

Parametry przekopów w zależności od rozmieszczenia szybów wentylacyjnych, dla kopalni przewietrzanej systemem: K lOll-l

Zbiór: XK-1.DAT

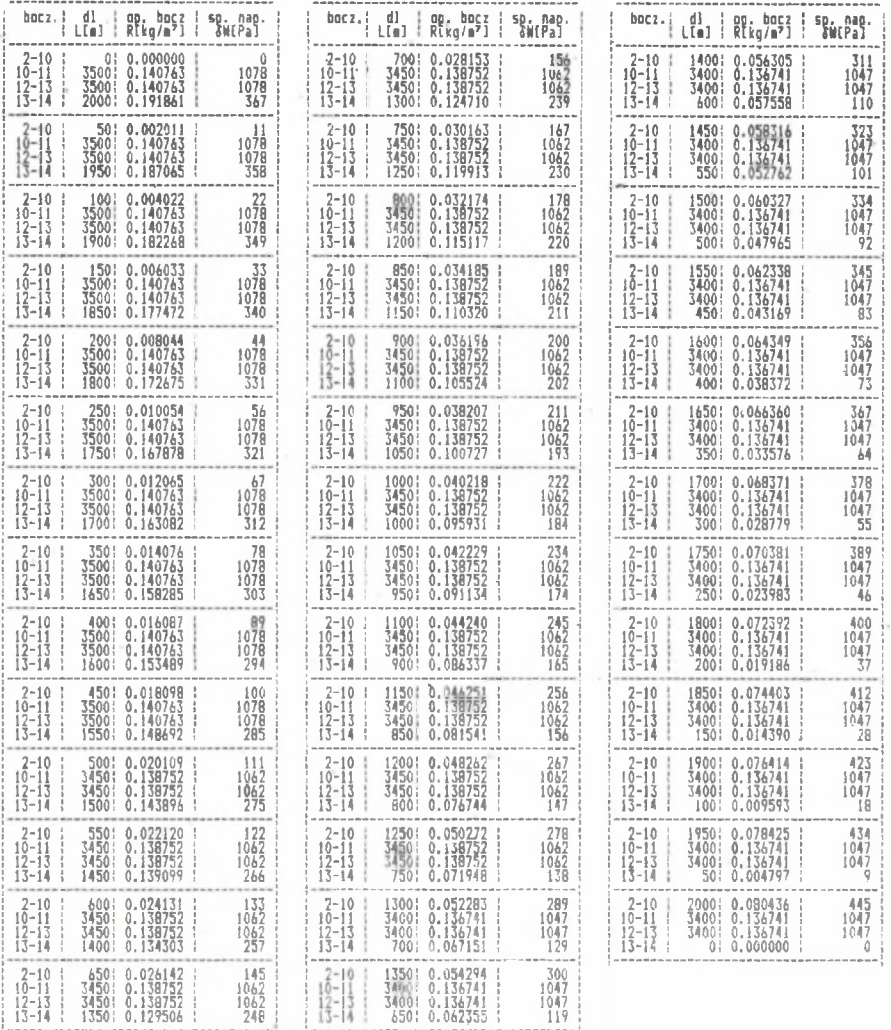

 $\alpha$ 

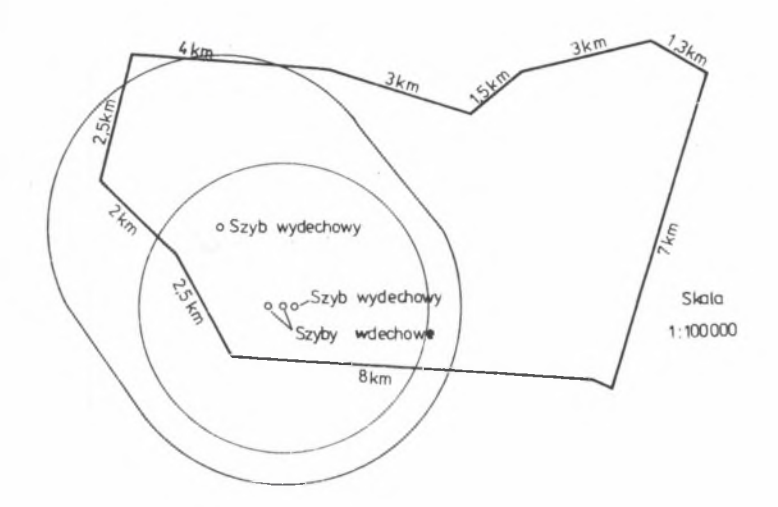

**Rys. 6. Strofy wpływu wentylatorów głównych dla systemu przewietrzania kombinowanego kopalni X, według przykładu XK-1 Fig. 6. Main fans affected zones for comblned ventilation system of coalmine X according to example XK-1**

# 5 . **ANALIZA KONCEPCJI WENTYLACJI KOPALNI NA PODSTAWIE OBLICZEŃ WEDŁUG PROGRAMU KOWEKO**

**Przedstawione w artykule trzy przykłady obliczeń parametrów wentylacyjnych dla trzech podstawowych systemów przewietrzania kopalni według programu KOWEKO, stanowię bardzo wąski obraz możliwości obliczeniowych oraz przede wszystkim możliwości analizy wentylacji kopalni projektowanej. Projektant powinien posiadać kilkadziesiąt wyników obliczeniowych koncepcji wentylacji kopalni, aby dokonać ich analizy i wyciągnąć trafne wnioski. Już w trakcie eamych obliczeń koncepcyjnych wentylacji projektant może zmieniać parametry wejściowe przyjętego systemu przewietrzania dotyczące, na przykład przepustowości podstawowych wyrobisk górniczych. Program zwróci uwagę projektantowi na przekroczenie prędkości powietrza w bocznicach w stosunku do wartości dopuszczalnych. Ta uwaga programu wymaga natychmiastowej korekty parametrów geometrycznych danych wyrobisk a więc, zwiększenie przekroju poprzecznego lub wprowadzenia dodatkowej równoległej bocznicy, jak na przykład dodatkowego szybu, przekopu lub przecznicy, zarówno w grupowym prądzie powietrza świeżego, jak i zużytego. Podstawowymi wynikami obliczeń wentylacyjnych prowadzonych według programu KOWEKO są :**

**- parametry pracy wentylatora głównego,**

**- zasięg wpływu wentylatora głównego.**

**Na podstawie obliczanych parametrów pracy wentylatora, czyli wydatku i spiętrzenia, można dobrać docelowy typ wentylatora głównego dla całej sieci lub podsieci wentylacyjnej.**

**Zasięg wpływu wentylatora określa obszar w którym znajdujęce się rejony wentylacyjne (oddziały eksploatacyjne, komory) będę posiadały wystarczajęcę ilość powietrza przyjętę we wstępnych koncepcyjnych obliczeniach, która zapewni prawidłowe ich przewietrzanie. Oddziały eksploatacyjne znajdujęce się poza strefę wpływu wentylatora mogę mieć trudności wentylacyjne, to znaczy niedobór ilości powietrza. Obszar wpływu wentylatora zależy od danych wejściowych przyjmowanych przez projektanta, a więc przede wszystkim od wydobycia dobowego, głębokości poziomów eksploatacyjnych, pola przekroju 1 liczby wyrobisk udostępniających.**

**Od wielkości wydobycia oraz głębokości poziomu eksploatacyjnego zależy wymagana ilość powietrza w kopalni. Zmniejszajęc wydobycie dobowe, a więc i zapotrzebowanie ilości powietrza w kopalni, dla danej struktury sieci wentylacyjnej, zwiększamy zasięg wpływu wentylatora. Zwlększajęc wydobycie dobowe - zasięg wpływu wentylatora zmniejszamy. Chcęc uzyskiwać zsdowalajęcy zasięg wpływu wentylatora lub wentylatorów dla dużego wydobycia, należy uwzględnić dodatkowe roboty inwestycyjne, jak budowa nowych szybów wdechowych, dodatkowych przekopów dla grupowych prędów powietrza świeżego i zużytego, dodatkowych poziomów eksploatacyjnych i wentylacyjnych itp.**

**Strefa wpływu wentylatora może objęć cały obszar górniczy lub jego część. Na rys. 4, 5 i 6 tylko część obszaru górniczego objęta Jest strefę wpływu wentylatora. Kopalnia chcęc uzyskiwać docelowe wydobycie nie musi prowadzić eksploatacji rozmieszczanej na całym obszarze górniczym. Pole nie objęte strefę wpływu będzie polem rezerwowym przeznaczonym do eksploatacji w okresie późniejszym. Chcęc prowadzić eksploatację w części obszaru górniczego nie objętę aktualnę strefę wpływu, należy powiększyć strefę wpływu lub projektujęc nowy szyb wentylacyjny w polu rezerowym wyznaczyć nowę strefę wpływu dla drugiego wentylatora. Utworzone w ten sposób dwie strefy wpływu mogę objęć całę powierzchnię obszaru górniczego kopalni.**

**Kształt, Jak również usytuowanie stref wpływu wentylatorów głównych umożliwia projektantowi prawidłowy dobór lokalizacji szybów wdechowych 1 wydechowych, rozpatrujęc tylko aspekt wentylacyjny. Strefa wpływu wentylatora nie powinna wychodzić zbytnio poza granice obszaru górniczego, a więc powinna obejmować Jak największę powierzchnię własnego obszaru górniczego kopalni. Analizętakę można przeprowadzić przemieszczajęc usytuowanie szybów w obrębie obszaru górniczego. W przykładach na rys. 4, 5, 6 usytuowanie szybów wdechowych i wydechowych należałoby (ze względu na wentylację) przesunęć nieco w głęb obszaru górniczego, co zwiększyłoby powierzchnię wpływu wentylatora w obrębie własnego obszaru górniczego kopalni.**

## **6. ZAKOŃCZENIE**

**Korzystanie z programu KOWEGO dla wstępnych obliczeń wentylacji daje projektantowi duże możliwości wyboru systemu wentylacji wraz ze zmianami parametrów geometrycznych podstawowych wyrobisk górniczych pod kętem właściwego doboru sposobu wentylacji kopalni Jak i jej struktury. Na podstawie analizy zasięgu wpływu wentylatora można określić na, Jak dużej części obszaru górniczego będzie można zapewnić wymagany rozpływ powietrza dla przyjętego modelu wyrobisk podstawowych oraz w jaki sposób należy zmienić wielkości geometryczne wyrobisk lub ich liczbę (przekopy równoległe. nowe szyby) aby zasięg ten zwiększyć lub zmniejszyć. Można przeanalizować ile należy wykonać szybów wdechowych 1 wydechowych oraz jakie powinno być ich rozaleazczenie aby obszar górniczy był całkowicie pokryty zasięgami wpływów wentylatorów. Znając parametry pracy wentylatorów można dokonać doboru docelowych wentylatorów do sieci.**

**Zdaniem autorów, program KOWEKO umożliwi projektantowi właściwy dobór struktury wyrobisk górniczych wraz z ich parametrami geometrycznymi zarówno dla celów eksploatacyjnych, jak 1 wentylacyjnych.**

#### **LITERATURA**

- **[i] Projektowanie modelu i struktury kopalni węgla kamisnego warunkującego maksymalną efektywność wykorzystanie złoża przy ograniczonych nakładach inwestycyjnych. Praca IPBKiOP, Gliwice 1988-1989.**
- **[***z ]* **Opracowanie podstaw metodologicznych oraz modeli matematycznych opisujących symulację modelu i struktury kopalni węgla kamiennego. Praca IPBKi00, Gliwice 1989.**

KOHIEIUHA BEHTHJIHPOBAHHH IHAXTH - PACHETH NPOH3BONHMHE C HOMOLUBIO KOMUBICTEPA HA 3TAIIE MIEMHOTO HPOEKTA

### P e a **b M** e

В работе представляется метод проведения вступительных расчетов вентиляции на основе компьютерной программы "КОВЕКО" (концепция вентиляции шахты) на этапе идейного проектирования каменноугольной шахты. Расчеты позволяют выбрать систему проветривания шахты, определить полное количество воздуха, ге омет рические нарамет ры основных выработок, определить зону влияния главного вентилятора, правильное расположение шахт с учетом требований вентиляции, выбрать в конечном итоге главные вентиляторы. Даны результаты p a c e r o B для трех основных моделей структуры вентиляционной сети.

THE CONCEPT OF THE COALMINE VENTILATION - COMPUTER CALCULATIONS MADE AT THE STAGE OF THE COALMINE CONCEPT DESIGN

## Summary

The paper presents the way of making introductory ventilation calculations based on the computer programme named "KOWEKO" (Koncepcja Wentylacji Kopalni = the Concept of the Coalmine Ventilation) at the stage of the coalmine concept design. The calculations make possible the selection of the system of the coalmine ventilation, the calculation of the total quantity of air, the determination of geometrical parameters of basic headings, the determination of the range of main fans effect, the proper arrangement of shafts with respect to ventilation needs, the selection of final main fans.

The results of the calculations for three basic models of the ventilation network structure have been given.